## **LAMPIRAN 6** *CODING*

## *Coding*

#### **1. Login User**

<!DOCTYPE html> <html lang="en"> <head>

> <meta charset="utf-8"> <meta http-equiv="X-UA-Compatible" content="IE=edge"> <meta name="viewport" content="width=device-width, initial-scale=1"> <title>Sistem Informasi Diagnosa Kebutuhan Gizi</title> <!-- Global stylesheets -->  $\mathbf{d}$ ink href="https://fonts.googleapis.com/css?family=Roboto:400,30 0,100,500,700,900" rel="stylesheet" type="text/css">  $<$ link href="<?=base\_url()?>appsources/css/icons/icomoon/styles.cs s" rel="stylesheet" type="text/css"> <link href="<?=base\_url()?>appsources/css/bootstrap.css" rel="stylesheet" type="text/css"> <link href="<?=base\_url()?>appsources/css/core.css" rel="stylesheet" type="text/css"> <link href="<?=base\_url()?>appsources/css/components.css" rel="stylesheet" type="text/css"> <link href="<?=base\_url()?>appsources/css/colors.css" rel="stylesheet" type="text/css">  $\langle$ !--/theme JS files -->

### </head>

<body class="login-container"> <!-- Page container --> <div class="page-container"> <!-- Page content --> <div class="page-content"> <!-- Main content --> <div class="content-wrapper">

<!-- Content area --> <div class="content"> <!-- Simple login form --

<form method="POST"

<div

class="panel panel-body login-form">

<div

class="text-center">

>

id="login">

<div class="icon-object border-slate-300 text-slate-300">
i class="icon-folder-plus2">
</i>
</iv>

<h5 class="content-group">Login to your account <small class="display-block">Enter your credentials below</small></h5>

</div>

<div

class="form-group has-feedback has-feedback-left">

<input name="username" type="text" class="formcontrol" placeholder="Username" required >

<div class="form-control-feedback">

 $\langle$ i class="icon-user text-muted"> $\langle$ i>

 $\langle$ div $\rangle$ </div>

<div

class="form-group has-feedback has-feedback-left">

<input name="password" type="password" class="form-control" placeholder="Password" required>

<div class="form-control-feedback">

<i class="icon-lock2 text-muted"></i>

 $\langle$ div $>$ </div>

<div class="form-group">

<button type="submit" class="btn bg-pink-400 btnblock">Sign in <i class="icon-circle-right2 positionright"></i></button>

 $\langle$ div>

<div

class="text-center">

<a href="<?=base\_url()?>auth/register">Register  $Now < /a >$ 

 $\langle$ div $>$ 

>

 $\langle$ div $>$ 

</form>

<!-- /simple login form --

<!-- Footer --> <div class="footer text-

muted text-center">

©

<?=date("Y")?>. <a href="#">Sistem Informasi Diagnosa Kebutuhan Gizi</a> by <a href[="http://themeforest.net/user/Kopyov"](http://themeforest.net/user/Kopyov) target="\_blank">Rosita Dewi</a>

> $\langle \text{div} \rangle$ <!-- /footer -->

</div> <!-- /content area -->

</div> <!-- /main content -->

 $\langle$ div $\rangle$ <!-- /page content -->

# </div>

<!-- /page container -->

```
<script type="text/javascript" 
src="<?=base_url()?>appsources/js/core/libraries/jquery.min.j
s"></script>
<!-- /global stylesheets -->
```

```
<!-- Core JS files -->
<script type="text/javascript" 
src="<?=base_url()?>appsources/js/plugins/loaders/pace.min.j
s"></script>
<script type="text/javascript"
src="<?=base_url()?>appsources/js/core/libraries/bootstrap.mi
n.js"></script>
<script type="text/javascript" 
src="<?=base_url()?>appsources/js/plugins/loaders/blockui.m 
in.js"></script>
<!-- /core JS files -->
```
 $\langle$ !-- Theme JS files -- $>$ <script type="text/javascript" src="<?=base\_url()?>appsources/js/core/app.js"></script>

```
<script type="text/javascript" 
        src="<?=base_url()?>appsources/js/plugins/ui/ripple.min.js">
        </script>
        <script type="text/javascript" 
       src="<?=base_url()?>appsources/js/default.js"></script>
        <script type="text/javascript" 
        src="<?=base_url()?>appsources/js/auth.js"></script>
</body>
</html>
```
### **2. Dashboard User (Form Diagnosis) fungsi pada ketentuan status gizi**

```
\langle?php
```
defined('BASEPATH') OR exit('No direct script access allowed');

class Dashboard extends MX\_Controller {

/\*\*

```
will
           * Index Page for this controller.
           *
           * Maps to the following URL
                              http://example.com/index.php/welcome
                    - or -http://example.com/index.php/welcome/index
                    - or -* Since this controller is set as the default controller in
           * config/routes.php, it's displayed at http://example.com/
           *
           * So any other public methods not prefixed with an underscore
           * map to /index.php/welcome/<method_name>
           * @see https://codeigniter.com/user_guide/general/urls.html
           */
          public function construct()
          {
                    parent:: construct();
                    // Your own constructor code
                    if(!$this->session->userdata("username")){
                              header("location:".base_url()."auth/login");
                    }
          }
          public function front()
          {
                    $this->layout->content('front');
          }
          public function news()
          {
                    $this->layout->content('dashboard');
          }
          public function read(\$artikel_id = null)
          {
          }
6.5
                    \text{Sdata}["artikel_id"] = \text{Sartikel} id;
                    $this->layout->content('read',$data);
```

```
function statusGizi(\text{Sim } t = 0, \text{Sstatus } gizi = null){
            if((int)\text{Sim} <(int)17.5){
                        $status_gizi = "Sangat Kurus";
            }
```

```
if((int)$imt >= (int)17.5 AND (int)$imt <= (int)18.5){
                                     $status_gizi = "Kurus";
                         }
                        if((int)\frac{\sinh 18.5}{\sinh 18.5} AND (int)\frac{\sinh 18.5}{\sinh 18.5}\text{Sstatus} gizi = "Normal";
                         }
                        if((int)\text{Sim} > \frac{\text{int}}{25} AND (int)\text{Sim} \leq \frac{\text{int}}{27}$status_gizi = "Gemuk (Overweight)";
                         }
                        if((int)\text{Simt} > \text{(int)}27){
                                     $status_gizi = "Obesitas";
                         }
                        return $status_gizi;
             }
            function hitung_umur($tanggal_lahir) {
                        list(\text{Syear},\text{Smooth},\text{Sday}) = \text{explode}("-",\text{Stanggal\_lahir});\gamma = \frac{1}{2} diff = date("Y") - \gammayear;
                        $month\ diff = date("m") - $month;\deltaday_diff = date("d") - \deltaday;
                        if (\text{Smooth\_diff} < 0) $year_diff--;
                                     elseif (($month_diff==0) && ($day_diff < 0))
$year_diff--;
            }
                        return $year_diff;
            function getFaktorUsia($umur,$bmr){
                        if(\text{\$umur} > 0 AND \text{\$umur} < 40){
                                     $faktor usia = ({\text{5bmr}} * 0)/100;}
                        if(\text{Sumur} > = 40 AND \text{Sumur} < 60){
                                     $faktor_usia = (\$bm{\theta} + \frac{*}{5})/100;
                         }
                        if(\text{\$umur} \geq 60 AND \text{\$umur} < 70){
                                     $faktor_usia = ($bmr * 10)/100;}
                        if(\text{Sumur} >= 70){
                                     $faktor_usia = ($bmr * 15)/100;}
```

```
I.5-6
```
return \$faktor\_usia;

}

}

}

}

}

}

}

```
function getFaktorAktifitas($aktifitas,$bmr){
           if($aktifitas == "bedrest"){
                       $faktor_\text{aktiff} = (\$bm{\theta}^* \ 10)/100;}
           if($aktifitas == "ringan"){
                       $faktor_\text{aktiff} = (\$bm{\theta}^* \ 20)/100;}
           if($aktifitas == "sedang"){
                       $faktor_\text{aktiff} = (\$bm{\theta}^* \ 30)/100;}
           if(\deltaaktifitas == "berat"){
```
 $$faktor_\text{aktiff} = (\$bm{\theta} + 40)/100;$ 

return \$faktor\_aktifitas;

```
function penyamaanDietKalori($energi){
          if($energi < 1200){
                    \text{Skalori} = 1100;
```
} if( $\text{Senergi} > 1200$  AND  $\text{Senergi} \leq 1400$ ){  $\delta$ kalori = 1300;

if(\$energi > 1400 AND \$energi  $\leq 1600$ ){  $\text{Skalori} = 1500;$ 

if(\$energi > 1600 AND \$energi <= 1800){  $\delta$ kalori = 1700;

if(\$energi > 1800 AND \$energi <= 2000){  $\delta$ kalori = 1900; }

if(\$energi > 2000 AND \$energi <= 2200){  $\delta$ kalori = 2100; }

if(\$energi > 2200 AND \$energi <= 2400){  $\delta$ kalori = 2300;

```
if($energi > 2400){
                                \deltakalori = 2500;
                      }
                     return $kalori;
           }
           function getTekananDarah($sistorik,$diatolik){
                     if($sistorik<120 AND $diatolik <80){
                                $tekananDarah = "Normal";
                                $jenisDiet = "Diet Garam Rendah III";
                      }
                     if($sistorik >= 120 AND $sistorik < 140 OR $diatolik
>= 80 AND $diatolik < 90}
                                $tekananDarah = "Prehipertensi";
                                $jenisDiet = "Diet Garam Rendah III";
                      }
                     if(\frac{2}{10}sistorik >= 140 AND \frac{2}{10}sistorik < 160 OR \frac{2}{10}diatolik
>= 90 AND $diatolik < 100}
                                $tekananDarah = "Hipertensi stadium 1";
                                $jenisDiet = "Diet Garam Rendah II";
                      }
                     if(\frac{\sigma}{\sigma}if(\frac{\sigma}{\sigma}istorik >= 160 OR \frac{\sigma}{\sigma}diatolik >= 100){
                                $tekananDarah = "Hipertensi stadium 2";
                                $jenisDiet = "Diet Garam Rendah I";
                      }
                     return array($tekananDarah,$jenisDiet);
           }
           function hitungIMT(){
                     $username = $this->session->userdata("username");
           list($fullname,$jenis_kelamin,$birth_dttm,$jenis_kelamin)=$this-
```
>ModelUsers->getUserData(\$username); if(\$\_POST["tinggi"] != "" OR  $$$ \_POST["berat"] != ""){

> $\text{Sberat}$  =  $\text{SPOST}$ ["berat"];  $$tinggi = ($\_POST["tinggi"]/100);$  $$aktifitas = $$  POST["aktifitas"];

>hitung\_umur(\$birth\_dttm);  $\text{Sumur} = \text{Sthis}$ if( $\sinh$  kelamin == "pria"){  $$bbi = ($$  POST["tinggi"]-100)-((\$\_POST["tinggi"] - 100) \* 10/100); }  $$bmr = (int)30 * (int) $bbi;$ if(\$jenis\_kelamin == "wanita"){  $b\$ {b} = ( $\$ POST["tinggi"]-100)-((\$\_POST["tinggi"] - 100) \* 15/100); }  $$bmr = (int)25 * (int)$ \$bbi;  $$faktor$  usia  $= $this$ >getFaktorUsia(\$umur,\$bmr);  $$faktor$  aktifitas =  $$this-$ >getFaktorAktifitas(\$aktifitas,\$bmr); \$faktor\_usia;  $\text{Senergi} = (\text{Sbm} + \text{Sfaktor}_\text{aktifitas})$ - $$imt = $berat / pow($tinggi, 2);$  $\text{Sstatus\_gizi} = \text{Sthis}\text{-}s{\text{statusGizi}}(\text{Simt});$  $\delta$ kalori =  $\delta$ this->penyamaanDietKalori(\$energi);

 $$protein = ((15/100)*$kalori)/4;$  $$lemak = ((25/100)*\$kabori)/9;$  $\frac{\text{Skarbohidrat}}{(\text{60}/\text{100})^* \text{Skalori}}$ \$tekananDarah = ""; if(isset(\$\_POST["sistorik"]) AND

\$\_POST["diatolik"]){

list(\$tekananDarah,\$jenisDiet)=\$this- >getTekananDarah(\$\_POST["sistorik"],\$\_POST["diatolik"]);  $$tekananDarah = "|$ class='bg-blue'>Tekanan Darah</td><td style='texttransform:capitalize'>".\$tekananDarah."</td></tr>"; \$tekananDarah .= "<tr><td class='bg-blue'>Jenis Diet</td><td style='texttransform:capitalize'>".\$jenisDiet."</td></tr>";

}

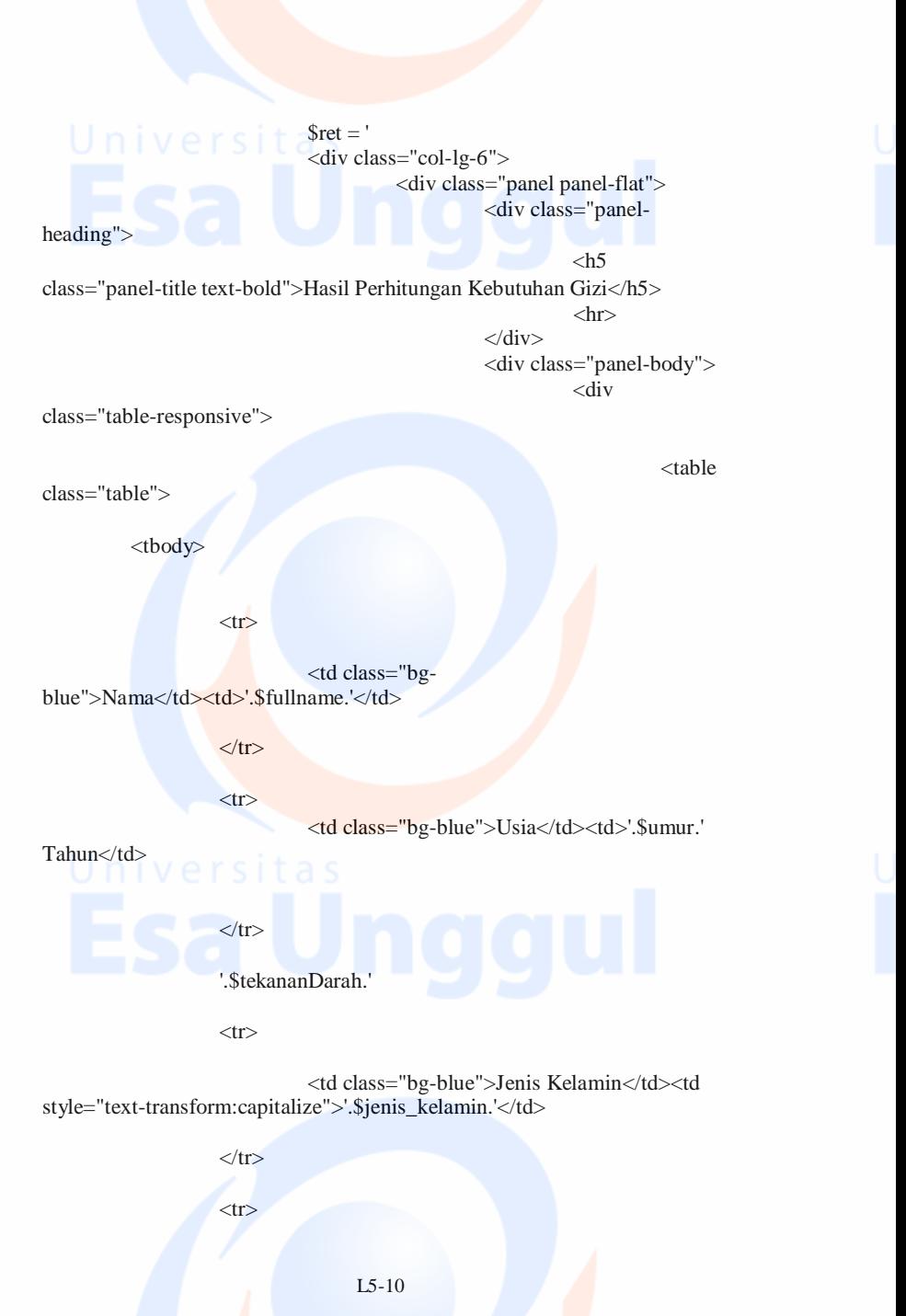

# <td class="bgblue">IMT</td><td>'.number\_format(\$imt,2).'</td>

 $<$ tr $>$ 

 $\langle tr \rangle$ 

<td class="bg-blue">Status Gizi</td><td>'.\$status\_gizi.'</td>

 $\langle t$ r $>$ 

 $<$ tr $>$ 

<td class="bgblue">BBI</td><td>'.number\_format(\$bbi,2).'</td>

 $\langle t$ r $>$ 

 $<$ tr $>$ 

<td class="bg-blue">Kebutuhan Energi</td><td>'.number\_format(\$kalori).' kkal</td>

 $\langle tr \rangle$ 

 $<$ tr $>$ 

<td class="bg-blue">Kebutuhan Protein</td><td>'.number\_format(\$protein,2).' gram</td>

> $\langle t$ r $>$  $<$ tr $>$

<td class="bg-blue">Kebutuhan Lemak</td><td>'.number\_format(\$lemak,2).' gram</td>

 $\langle t$ r $>$ 

 $<$ tr $>$ 

<td class="bg-blue">Kebutuhan Karbohidrat</td><td>'.number\_format(\$karbohidrat,2).' gram</td>

 $\langle t$ r $>$ 

<tr><td colspan="2"><button type="button" class="btn btn-success" data-toggle="modal" data-target="#modal\_large">Lihat Menu Diet</button>'

. ' < button type="button" class="btn btn-warning" datatoggle="modal" data-target="#modal\_large\_2">Lihat Saran Makanan</button></td></tr>

> </tbody> </table>

> > </div>

 $\langle$ div $>$ 

 $\langle$ div $>$ 

 $\langle$ div>':

FROM `menu\_diet\_item` as a a.waktu  $$sql$  = "SELECT a.\*, b.waktu\_name LEFT JOIN waktu as b on  $\mathbf{b}$ .waktu id = WHERE a.jenis  $=$   $\angle$  POST[jenis]";  $\text{Squery} = \text{Shis} \rightarrow \text{db} \rightarrow \text{query}(\text{Ssq});$  $$retwaktu = "":$ if(\$query->num\_rows()>0){  $$tmpwaktu = 0;$ foreach(\$query->result() as \$row){  $$sgl = "SELECT *$ FROM `menu\_diet` WHERE kalori = '\$kalori' AND item\_id = '\$row->item\_id' AND jenis = '\$\_POST[jenis]'"; >query(\$sql);  $>num_rows()\geq 0$ } \$query->row(); \$row2->porsi;  $\text{Squery} = \text{Sthis} \rightarrow \text{db}$ if(\$query-  $$row2 =$  $$portsi =$ }else{

>waktu){

if(\$tmpwaktu<>\$row-

#### $$$ retwaktu  $=$

\$tmpwaktu =

"<tr><th colspan='2' class='btn-primary'>\$row->waktu\_name</th><th class='btn-primary'>Porsi</th></tr>";

\$row->waktu;

 $\text{Sno} = 1$ ; } \$retwaktu .= "<tr><td>\$no</td><td>\$row->item\_name</td><td>\$porsi</td></tr>";  $$no++;$ }

#### }else{

 $$retwaktu = "$ class='table'><tbody><tr><td>Belum Di Set</td></tr></tbody></table>";

> }  $\$sql = "";$  $Stethahanmakanan = '$ <div id="modal\_large" class="modal fade"

}

tabindex="-1"> modal-

<div class="modal-dialog <div

lg"> class="modal-

content">

<div

<div

class="modal-header">

<h5 class="modal-title">Saran Menu Diet</h5>

<button type="button" class="close" datadismiss="modal">&times:</button>  $\langle$ div $>$ 

class="table-responsive">

<table class="table">

<tbody>

'.\$retwaktu.' </tbody> </table>  $\langle$ div $>$  $\langle$ div>';  $\langle$ div $>$ </div>  $\langle$ div $>$ saran\_bahan\_makanan as a " '\$\_POST[jenis]'" \$sql = " SELECT a.\* FROM . " WHERE a.jenis = . " order by saran\_id asc";  $\text{Squery} = \text{Sthis} > \text{db} > \text{query}(\text{Ssql});$  $$ret3 = "";$ if(\$query->num\_rows()>0){  $\text{Sno} = 1$ ; foreach(\$query->result() as \$row){  $$ret3 =$ "<tr><td>\$no</td><td>\$row->bahan\_makanan</td>" >dianjurkan</td>" >tidak\_dianjurkan</td>";  $$no++;$ } } . "<td>\$row- . "<td>\$row-  $$retsaran = '$ class="modal fade" tabindex="-1"> modal-lg"> class="modal-content"> class="modal-header"> <div class="modal-dialog <div <div

<h5 class="modal-title">Saran Menu Diet</h5>

<button type="button" class="close" datadismiss="modal">×</button>  $\langle$ div $\rangle$ 

class="table-responsive">

<table class="table">

<tbody>

<thead>

 $\n**th>No***th*$ 

<th>Bahan Makanan</th>

<div

<th>Dianjurkan</th>

<th>Tidak Dianjurkan</th>

</thead>

'.\$ret3.'

</tbody>

}

</table>  $\langle$ div $\rangle$ </div>';  $\langle$ div $\rangle$  $\langle$ div $>$  $\langle$ div $>$ 

}else{ } return; } echo \$ret.\$retbahanmakanan.\$retsaran; echo "";

**3. Front(depan) pada user form input diagnosis pada user** <div class="panel panel-flat col-lg-6">

<div class="panel-heading">

<h5 class="panel-title text-bold">Perhitungan Kebutuhan Gizi</h5>

 $\langle$ hr $>$ 

</div>

<div class="panel-body">

<form class="form-horizontal" method="POST" id="gizi">

<fieldset class="content-group">

<div class="form-group">

<label class="control-label">Tinggi Badan (cm)</label>

<input type="number" class="form-control" name="tinggi">

</div>

<div class="form-group">

<label

class="control-label">Berat Badan (Kg)</label>

<input type="number" class="form-control" name="berat">

 $\langle$ div $\rangle$ 

<div class="form-group"> <label>Jenis

Penyakit</label>

<select required

class="select" id="jenis" name="jenis" onchange="cekJenis()">

<option value="Diabetes">Diabetes</option>

<option value="Hipertensi">Hipertensi</option>

</select>

 $\langle$ div $>$ <div

id="tensidarah"></div>

<div class="form-group">

<label>Aktifitas</label>

<select required class="select" id="aktifitas" name="aktifitas">

<option value="bedrest">Bedrest - Membutuhkan Istirahat</option>

<option value="ringan">Ringan - Tirah baring atau lumpuh (tidak melakukan aktifitas apapun) </option>

<option value="sedang">Sedang - Bisa melakukan aktivitas seperti biasa</option>

<option value="berat">Berat - Pekerja keras seperti kuli bangunan</option> </select>

 $\langle$ div $>$ 

<div class="form-group"

id="btngizi">

<button type="submit" class="btn btn-primary">Submit <i class="icon-arrow-right14 position-right"></i></button>

 $\langle$ div $>$ 

</fieldset>

</form>

 $\langle$ div $\rangle$ 

 $\langle$ div $>$ 

<div id="resultajax">

 $\langle$ div $>$ 

<script>

function cekJenis(){

if( $\$(''\#jenis'')$ .val() =  $''\text{Hipertensi''}\$ 

\$("#tensidarah").html('<div class="row"><div class="form-group col-lg-5">'

+'<label>Sistorik</label>'

+'<input id="sistorik" name="sistorik" class="form-control" onkeypress="return isNumberKey(event)"/>'

+'</div><div class="col-lg-2">/</div>'

+'<div class="form-group col-lg-5">'

+'<label>Diatolik</label>' +'<input id="diatolik" name="diatolik" class="form-control" onkeypress="return isNumberKey(event)"/></div></div>');

}else{

}

\$("#tensidarah").html("");

function isNumberKey(evt){

var char $Code = (evt.which)$  ? evt.which : event.keyCode

if (charCode  $>$  31 && (charCode  $<$  48 ||  $charCode > 57$ )

return false;

return true;

}

}

</script>

**4. Dashboard Admin** <?php

defined('BASEPATH') OR exit('No direct script access allowed');

class Dashboard extends MX\_Controller {

/\*\* \* Index Page for this controller. \* \* Maps to the following URL \* [http://example.com/index.php/w](http://example.com/index.php/)elcome  $*$  - or -\* [http://example.com/index.php/w](http://example.com/index.php/)elcome/index  $-$  or  $-$ \* Since this controller is set as the default controller in \* config/routes.php, it's displayed a[t](http://example.com/) <http://example.com/> \* \* So any other public methods not prefixed with an underscore will \* map to /index.php/welcome/<method\_name> \* [@see](mailto:@see) https://codeigniter.com/user\_guide/general/urls.html \*/ public function \_\_construct() { parent::\_construct(); // Your own constructor code if(!\$this->session->userdata("useradmin")){ header("location:".base\_url()."auth/login"); } \$this->load->helper(array('form', 'url')); \$this->load->library('form\_validation'); } public function front() { \$this->layout->content('front'); } public function artikel() L5-20

```
{
               $this->layout->content('artikel');
     }
    public function menu()
     {
              $this->layout->content('menu');
     }
    function waktu(){
              $this->layout->content('waktu');
     }
    function saran(){
              $this->layout->content('saran');
     }
    function addartikel(){
              $this->layout->content('addartikel');
     }
    function deleteartikel(\deltaartikel_id = null){
              $select = "SELECT image FROM artikel
WHERE artikel id = ?";
              \text{Squery2} = \text{Sthis} > \text{db}>query($select,array($artikel_id));
              $row = $query2->row();unlink(base_url()."appsources/images/".$row-
>image);
              $sql = "DELETE FROM artikel
WHERE artikel id = ?";
              \text{Squery} = \text{Sthis} > \text{db}-
>query($sql,array($artikel_id));
    header("location:".base_url()."dashboard/artikel");
    }
    function saveartikel(){
              if (isset($_POST['upload'])) {
                         \% \text{config}['upload_path'] ='./appsources/images';
'gif|jpg|png|pdf|doc';
                         $config['allowed_types'] =
```
1024;  $\text{Sconfig}$ ['max\_size']  $= 1000;$  $\text{Sconfig}$ ['max\_width']  $=$  $\text{Sconfig}$ ['max\_height'] = 768; \$this->load->library('upload', \$config); >do\_upload('image')) if ( ! \$this->upload- { \$this->form\_validation-  $\geq$ set error delimiters(' $\leq$ p class="error" $\geq$ ', ' $\leq$ /p $\geq$ '); \$this->upload->display\_errors());  $$error = array('error' =>$ header("location:".base\_url()."dashboard/artikel"); } else { \$data =  $array('upload_data' => $this > upload > data());$  $\text{Simple}$  = \$data['upload\_data']["file\_name"];  $\text{Squery} = \text{Sthis} \rightarrow \text{db}$ ->query("INSERT INTO artikel (judul,isi,image) VALUE ('\$\_POST[judul]','\$\_POST[editor]','\$image')"); if(\$query){ header("location:".base\_url()."dashboard/artikel"); } } }else{ header("location:".base\_url()."dashboard/artikel"); } } function editsaran( $\$ saran\_id = null){  $$data['saran_id'] = $saran_id;$ \$this->layout->content('editsaran',\$data); } L5-22

```
function deleteitem($item id = null){
                $sgl = "DELETE FROM
menu_diet_item WHERE item_id = '$item_id'";
                \text{Squery} = \text{Sthis} > \text{db} > \text{query}(\text{Ssq});if($query){
    header("location:".base_url()."dashboard/menu");
                 }else{
    header("location:".base_url()."dashboard/menu");
                }
     }
     function addWaktu(){
                \text{Swaktu_id} = \text{Sthis}\text{-}\text{getWaktuId}(\deltadata = array(
                            "waktu_id" => $waktu_id,
                            "waktu_name" =>
$_POST["waktu"]
                );
                \text{Squery} = \frac{\text{}_\text{this} > \text{db} > \text{insert}}{\text{waktu}}, \text{Sdata}}if($query){
                            echo "sukses";
                            return;
                 }else{
                 }
                            echo "error";
                            return;
```
function deleteWaktu(){  $$sgl = "DELETE$  FROM waktu WHERE waktu  $id = ?$ ";  $\text{Squery} = \text{Sthis} > \text{db}$ ->query(\$sql,array(\$\_POST["waktu\_id"])); if(\$query){ echo "sukses"; return;

}else{

}

echo "error"; return;

#### } }

function updatesaran(){ if(isset(\$\_POST["saran\_id"])){  $\text{Sdata} = \text{array}($ 

"bahan\_makanan"=>\$\_POST["bahan\_makanan"], "dianjurkan" => \$\_POST["dianjurkan"], \$\_POST["tidak\_dianjurkan"] "tidak\_dianjurkan" =>

);

\$this->db- >where("saran\_id",\$\_POST["saran\_id"]);  $\text{Squery} = \text{Sthis} > \text{db}$ ->update("saran\_bahan\_makanan", \$data); if(\$query){ echo "sukses"; return; }else{ echo "error"; return;

}

function addsaran(){ if(isset(\$\_POST["bahan\_makanan"])){  $\text{Sdata} = \text{array}$ .

> for(\$i=0;\$i<count(\$\_POST["bahan\_makanan"]);\$i++){  $\delta \text{data}$ [] = array( "saran\_id"=>"",

"bahan\_makanan"=>\$\_POST["bahan\_makanan"][\$i], "dianjurkan"  $\Rightarrow$  \$ POST["dianjurkan"][\$i],

"tidak\_dianjurkan" =>

}

}

\$\_POST["tidak\_dianjurkan"][\$i],

" $jenis"$  =>

\$\_POST["jenis"]

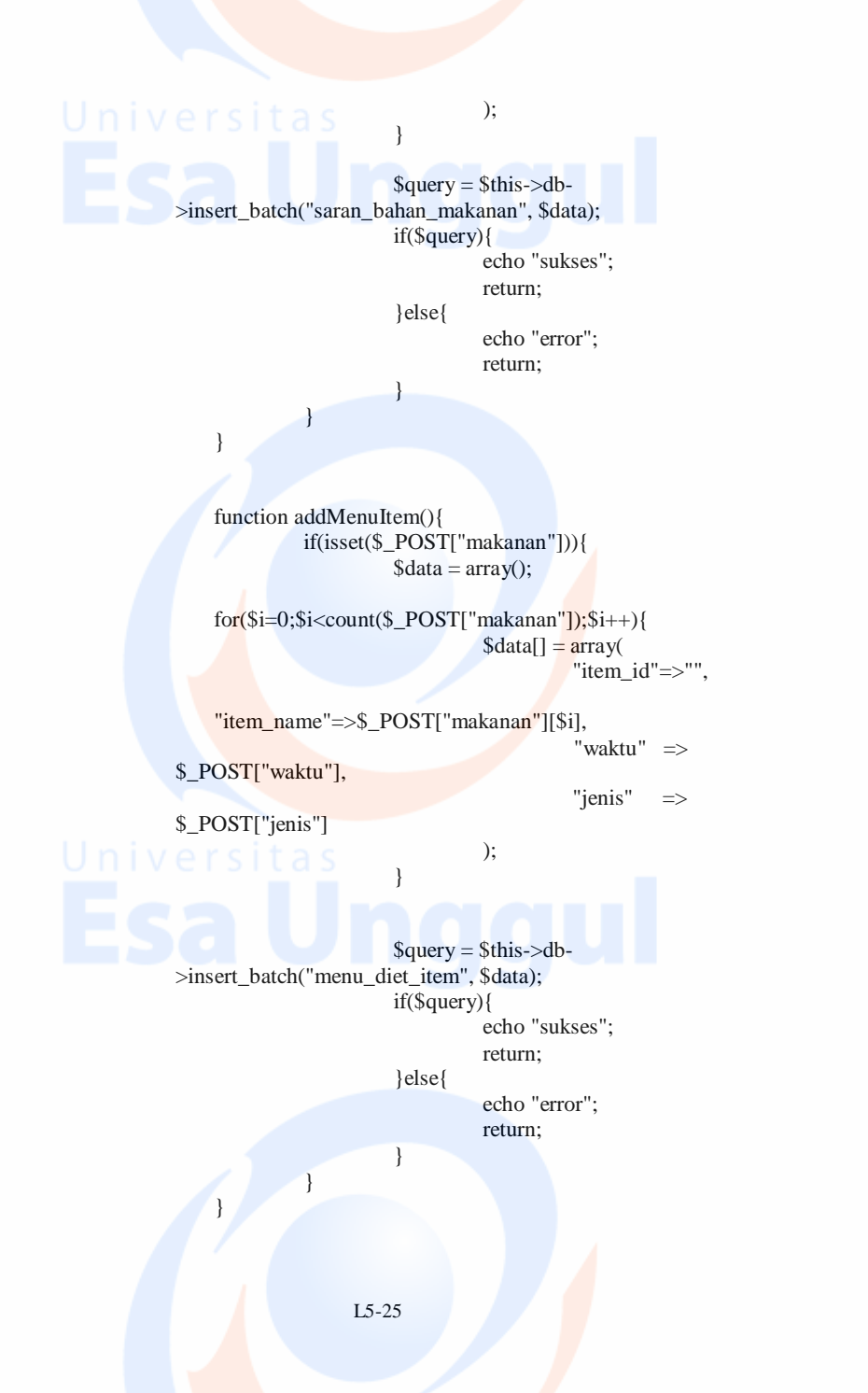

```
function formPorsi(){
                if(isset($_POST["kalori"]) AND
isset($_POST["jenis"])){
                           $sgl = "SELECT * FROM
menu_diet WHERE kalori = '$_POST[kalori]' AND jenis =
'$_POST[jenis]'";
as $row){
                           \text{Squery} = \text{Shis} > \text{db} > \text{query}(\text{Ssq});\text{Sarrmenu} = \text{array}(;
                           if($query->num_rows()>0){
                                      foreach($query->result()
                                                 $arrmenu[$row-
\text{item_id}] = $row-\text{porsi};
                                      }
                           }
menu diet item as a "
b.waktu_id = a.waktu"
'$_POST[jenis]'"
as $row){
                           $sgl = "SELECT * FROM. " LEFT JOIN waktu as b on
                           . " WHERE jenis =
                           . " order by waktu asc";
                           \text{Squery} = \text{Sthis}\rightarrow\text{db}\rightarrow\text{query}(\text{Ssq});\text{Sret} = \text{""}:if(query>numrows()>0}
                                      \frac{\text{Swaktu}}{\text{tmp}} = ";
                                      foreach($query->result()
```
if(\$waktu\_tmp<>\$row->waktu){

 $\text{Sno} =$  $$ret =$ 

}

"<tr><th colspan='2'><b>\$row->waktu\_name</b></th></tr>"

0;

.

"<tr>>th>No</th><th>Menu</th><th>Porsi</th></tr>";

 $\text{Swaktu\_tmp} = \text{Srow} > \text{waktu};$ 

if(isset(\$arrmenu[\$row->item\_id])){

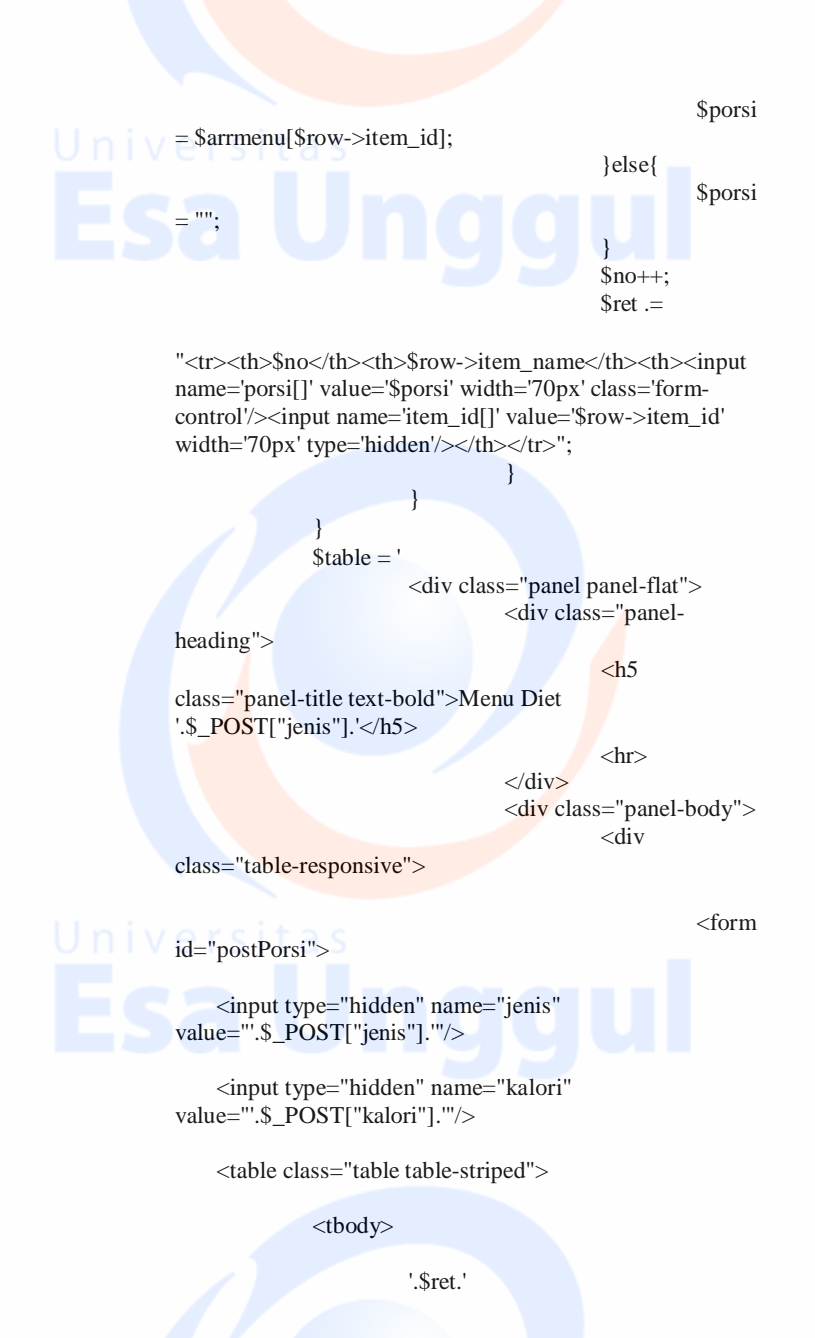

 $<$ tr $>$  $<$ td $>$ <button class="btn btn-primary right">Simpan</button></td></tr> </tbody> </table> </form>  $\langle$ div $>$ <script>  $\langle$ div $>$  $\langle$ div $>$ \$("#postPorsi").submit(function(event) { event.preventDefault(); \$("#postPorsi"); "POST", toUrl+"/admin/dashboard/savePorsi", form.serialize(), dataType: "json", success: function(data){ alert(data); return;  $var form =$ \$.ajax({ type : url : data : // },error: function(xhr, ajaxOptions, thrownError){ alert(xhr.responseText); } });

});

</script> niversitas echo \$table; }

> function savePorsi(){ if(count(\$\_POST["item\_id"])>0){  $$sql$  = "SELECT \* FROM menu\_diet WHERE kalori = '\$\_POST[kalori]' AND jenis = '\$\_POST[jenis]'";

 $\text{Squery} = \text{Sthis}\rightarrow\text{db}\rightarrow\text{query}(\text{Ssq});$ if(\$query->num\_rows()>0){ \$this->db->where('kalori',

\$this->db-

\$\_POST["kalori"]);

\$\_POST["jenis"]);

\$this->db->where('jenis',

>delete('menu\_diet');

}  $\text{Sdata} = \text{array}$ ;

 $for(\$i=0;\$i{$  $\delta \text{data}$ [] = array(

"diet\_id"  $=>$ "", "kalori" =>

\$\_POST["kalori"],

\$\_POST["jenis"], \$ POST["item\_id"][\$i],

\$\_POST["porsi"][\$i]

"jenis" =>

" $item_id"$  =>

"porsi" =>

 $\text{Squery} = \text{Sthis} > \text{db}$ ->insert\_batch("menu\_diet",\$data); if(\$query){ echo "sukses"; return; }else{ echo "error"; return;

}

);

# } niversitas }

function getWaktuId(){  $$initi$ atx = "WKT";  $$month = date("m");$  $\text{Sday} = \text{date}("d");$  $\text{Syear} = \text{date("y");}$  $$sql = "SELECT left(at(a, waktu_id,2))$  as fmonth, mid(a.waktu\_id,3,2) as fday," . " mid(a.waktu\_id,5,2) as fyear, mid(a.waktu\_id,7,3) as initiat," . " right(a.waktu\_id,4) as fno FROM waktu AS a" . " where left(a.waktu\_id,2) = '\$month' and mid(a.waktu\_id,3,2) = '\$day'" . " and mid(a.waktu\_id,5,2) = '\$year' and mid(a.waktu\_id,7,3)= '\$initiatx'" . " order by fmonth desc, CAST(fno AS SIGNED) DESC LIMIT 1";  $$result = $this->db->query($sq];$ 

> if( $$result\rightarrow numrows($result) > 0)$  {  $$row =$  $$result->row()$ ;  $\text{Similar} = \text{Srow} > \text{initial}$ ;  $$fyear = $row~$fyear;$  $$fromth = $row$-5.$  $$fday = $row > fday;$  $$fno = $row\text{-}fno;$  $$fno++:$

} else {

}

 $\text{Similar} = \text{Similar}$  $$fyear = $year;$  $$front = $month;$  $$fday = $day;$  $$fno = 0$ : \$fno++;

if  $(strlen(\text{sfno}) == 1)$ 

\$strfno = "000".\$fno;  $\}$  else if (strlen(\$fno)==2){  $$strfno = "00".$fno;$  $\}$  else if (strlen(\$fno)==3){  $$strfno = "0".$  $$fno;$ } else if  $(strlen(\text{frn}) = -4)$  $$strfno = $fno;$ }

> $$waktu$  id = \$month.\$day.\$year.\$initiat.\$strfno;

> > return \$waktu\_id;

#### } **5. Edit Saran Bahan Makanan (admin)** <?php

}

 $$sql$  = " SELECT a.\* FROM saran\_bahan\_makanan as a "

. "WHERE a.saran\_id = '\$saran\_id'";

 $\text{Query}$  =  $\text{this}\rightarrow\text{db}\rightarrow\text{query}(\$ \text{sq1});$ 

\$bahan\_makanan = "";

 $\delta$ dianjurkan = "";

 $$tidak$  dianjurkan = "";

if(\$query->num\_rows()>0){

 $\text{Srow} = \text{Squery} > \text{row}$ .

\$bahan\_makanan = \$row->bahan\_makanan;

 $\delta$ dianjurkan =  $\gamma$ ow- $\delta$ ianjurkan;

\$tidak\_dianjurkan = \$row->tidak\_dianjurkan;

?>

}

<div class="row">

<div class="col-lg-7">

<div class="panel panel-flat">

<div class="panel-body">

<form id="updatesaran">

 $\langle$ div class="col-lg-12">

<div class="form-group">

<label>Bahan Makanan</label>

<input class="form-control" value="<?=\$bahan\_makanan?>" type="text" name="bahan\_makanan" required/>

<input class="form-control" value="<?=\$saran\_id?>" type="hidden" name="saran\_id" required/>

</div>

 $\langle$ div $>$ 

<div class="col-lg-12">

<div class="form-group">

<label>Yang Dianjurkan</label>

<textarea class="form-control" type="text" name="dianjurkan" required><?=\$dianjurkan?></textarea>

 $\langle$ div $>$ 

 $\langle$ div $>$ 

Universited values = "col-lg-12">

<div class="form-group">

<label>Yang Tidak Dianjurkan</label>

<textarea class="form-control" type="text" name="tidak\_dianjurkan" required><?=\$tidak\_dianjurkan?></textarea>

 $\langle$ div $>$ 

 $\langle$ div $>$ 

<button class="btn btnprimary">Simpan</button>

<a href="<?=base\_url()?>dashboard/saran" class="btn btn-default">Back</a>

</form>

 $\langle$ div $>$ 

 $\langle$ div $>$ 

 $\langle$ div $>$ 

# $\langle$ div $>$

# **6. Ketentuan kalori (admin)**

<?php

 $Sarrkalori = array($ 

"1100"=>"1100 kkal", "1300"=>"1300 kkal", "1500"=>"1500 kkal", "1700"=>"1700 kkal", "1900"=>"1900 kkal", "2100"=>"2100 kkal", "2300"=>"2300 kkal", "2500"=>"2500 kkal");

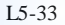

```
$optwaktu = "<option value=''>Pilih Kebutuhan Kalori</option>";
    if(count($arrkalori)>0){
        \text{Sno} = 0;
        foreach($arrkalori as $value =>$row){
           $no++;$optwaktu .= "<option value='$value'>$row</option>";
        }
a.waktu"
                }
                $sql = "SELECT * FROM menu diet item as a". " LEFT JOIN waktu as b on b.waktu id =. " WHERE jenis = 'Diabetes'"
                                               . " order by waktu asc";
               \text{Squery} = \text{Shis} \rightarrow \text{db} \rightarrow \text{query}(\text{Ssq});\text{Sret} = \mathbf{w}:
    if(\text{Squery}->num_rows()>0){
                               \text{Swaktu\_tmp} = \text{""};foreach($query->result() as $row){
                                               if($waktu_tmp<>$row->waktu){
                                                               \text{Sno} = 0;
                                                               \text{Sret} = \text{"<} \text{tr} \text{{>}} \text{th}colspan='2'><b>$row->waktu_name</b>></th></tr>";
                                                               \text{Swaktu}_{\text{tmp}} = \text{Srow} > \text{waktu};>item_name</th></tr>";
        }
                                                }
                                               $no++:
                                               \frac{\text{Sret}}{\text{H}} = \frac{\text{V}}{\text{H}} \times \text{H} \times \frac{\text{S}}{\text{H}} \times \frac{\text{S}}{\text{H}} \times \frac{\text{S}}{\text{H}} \times \frac{\text{S}}{\text{H}} \times \frac{\text{S}}{\text{H}} \times \frac{\text{S}}{\text{H}} \times \frac{\text{S}}{\text{H}} \times \frac{\text{S}}{\text{H}} \times \frac{\text{S}}{\text{H}} \times \frac{\text{S}}{\text{H}} \times \frac{\text{S}}{\text{H}} \times \frac{\text{S}}{\text{H}} \times \frac{\text{S}}{\text{H}} \times \frac{\}
a.waktu"
                $sql = " SELECT * FROM menu diet item as a "
                                               . " LEFT JOIN waktu as b on b.waktu_id =
                                               . " WHERE jenis = 'Hipertensi'"
                                               . " order by waktu asc";
                \text{Squery} = \text{Sthis} > \text{db} > \text{query}(\text{Ssq});$rethipe = "";
    if(\qquadqquery->num_rows()>0){
                               $waktu _tmp = "";foreach($query->result() as $row){
                                               if($waktu_tmp<>$row->waktu){
                                                               \text{Sno} = 0;
```

```
L5-34
```

```
$rethipe = "<tr><thcolspan='2'><b>$row->waktu_name</b>></th></tr>";
                                        \text{Swaktu}_{\text{tmp}} = \text{row}->waktu;
>item_name</th></tr>";
     }
                              }
                              $no++:
                              $rethipe .= "<tr><th>$no</th><th>$row-
          }
?>
<div class="row">
          <div class="col-lg-6">
                    <div class="panel panel-flat">
                              <div class="panel-heading">
                                        <h5 class="panel-title text-
bold">Set Menu Diet</h5>
                                        \langlehr>
```
</div>

<div class="panel-body">  $\langle$ div class="col-lg-6">

<div class="form-group">

<label>Kebutuhan Kalori</label>

<select

onChange="setPorsi()" class="form-control" id="kalori" name="kalori"><?=\$optwaktu?></select>

</div>

 $\langle$ div $>$ 

 $\langle$ div class="col-lg-6"> <div class="form-group"> <label>Jenis

Penyakit</label>

onChange="setPorsi()" class="form-control" id="jenis" name="jenis" required>

<option value="">Pilih Jenis Penyakit</option>

```
<option value="Diabetes">Diabetes</option>
<option value="Hipertensi">Hipertensi</option>
```
</select>

<select

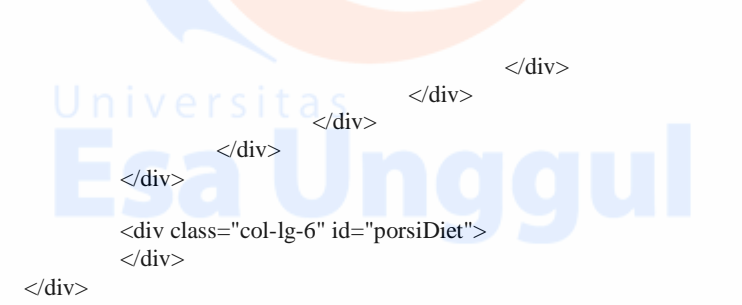

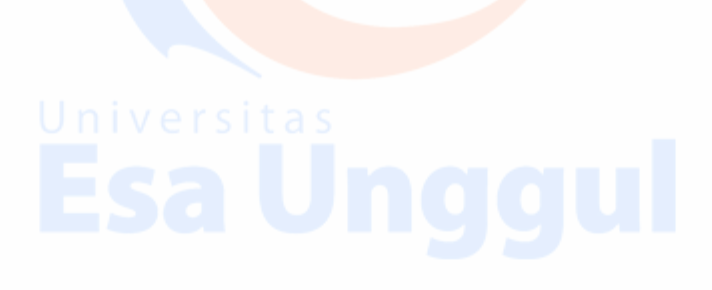